## **Компьютер – универсальная машина для работы с информацией (5 класс)**

#### **Компьютер** – *универсальная* **машина для работы с информацией в самых разных видах человеческой деятельности.**

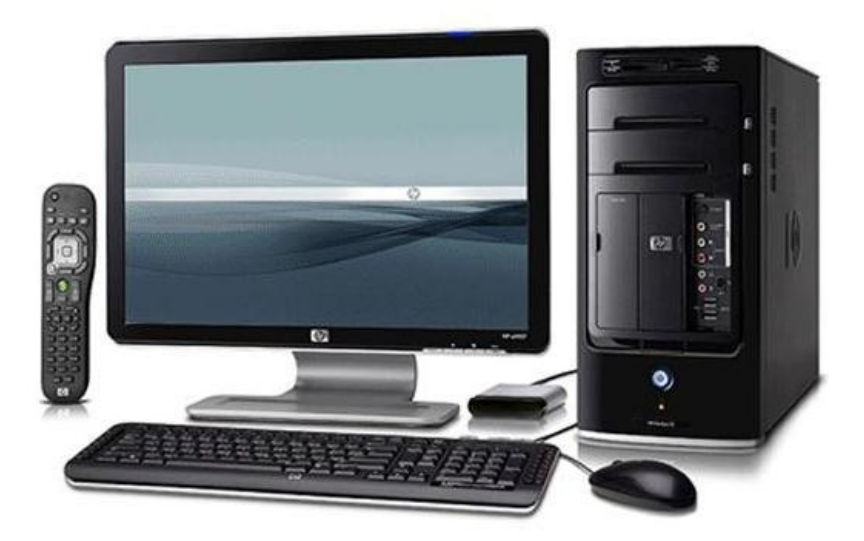

**Универсальный** – значит пригодный для многих целей, выполняющий разнообразные функции.

## Запомни!

**Информатика** – наука, которая занимается изучением всевозможных способов передачи, хранения и обработки информации.

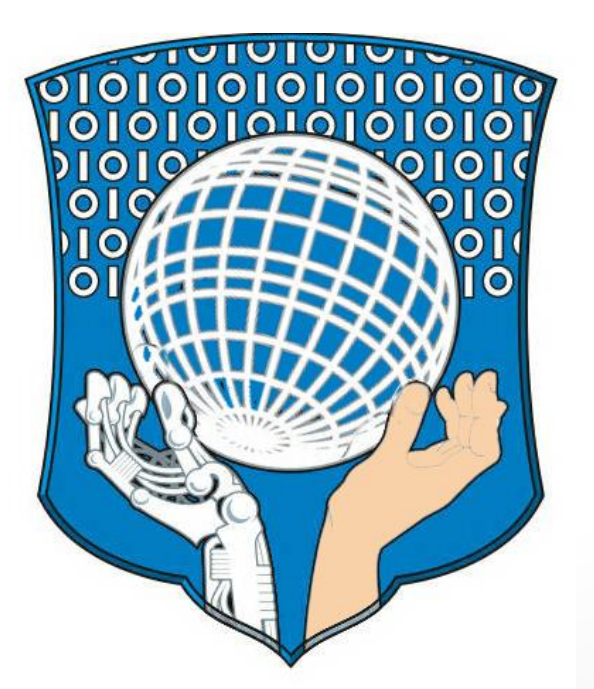

## Запомни!

**Данными** называют самую разнообразную информацию, представленную в форме, пригодной для обработки компьютером.

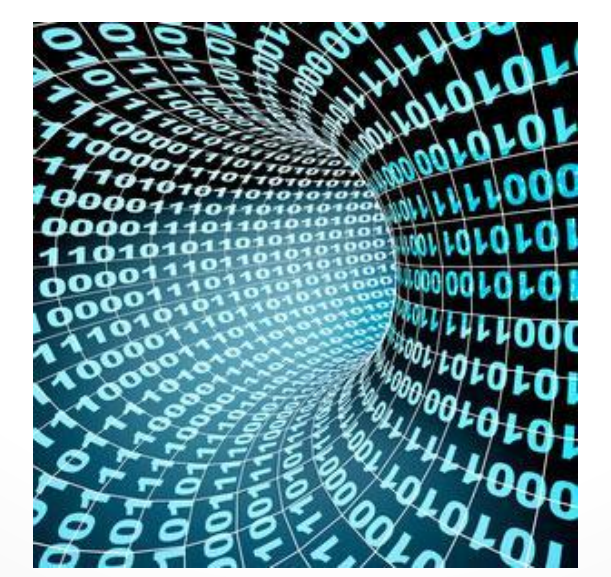

## Запомни!

#### Компьютер обрабатывает данные по заданным **программам**.

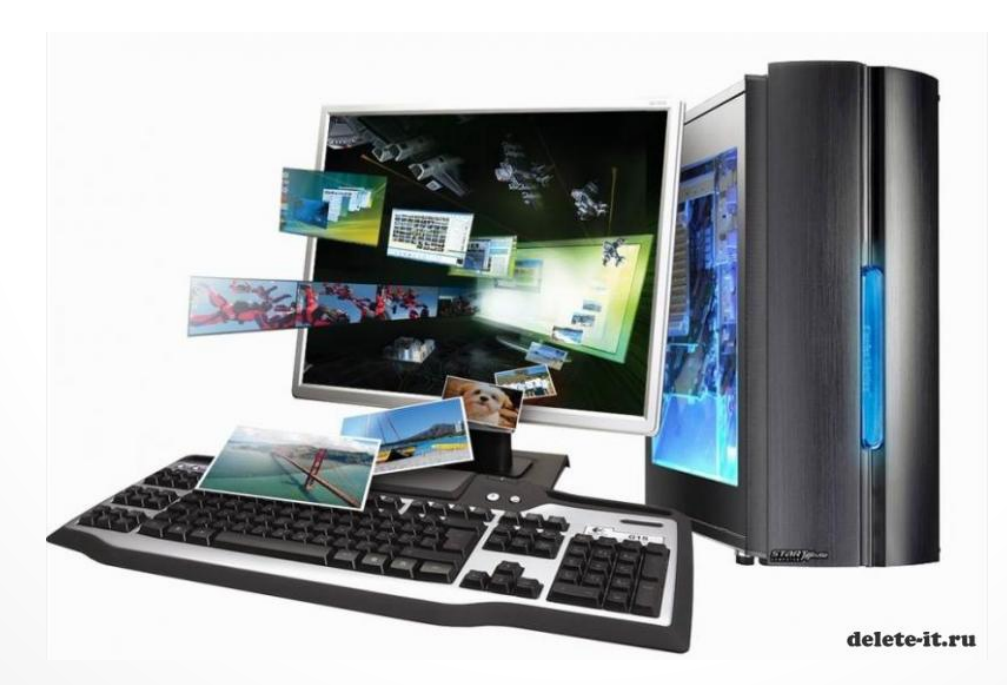

#### Как устроен компьютер

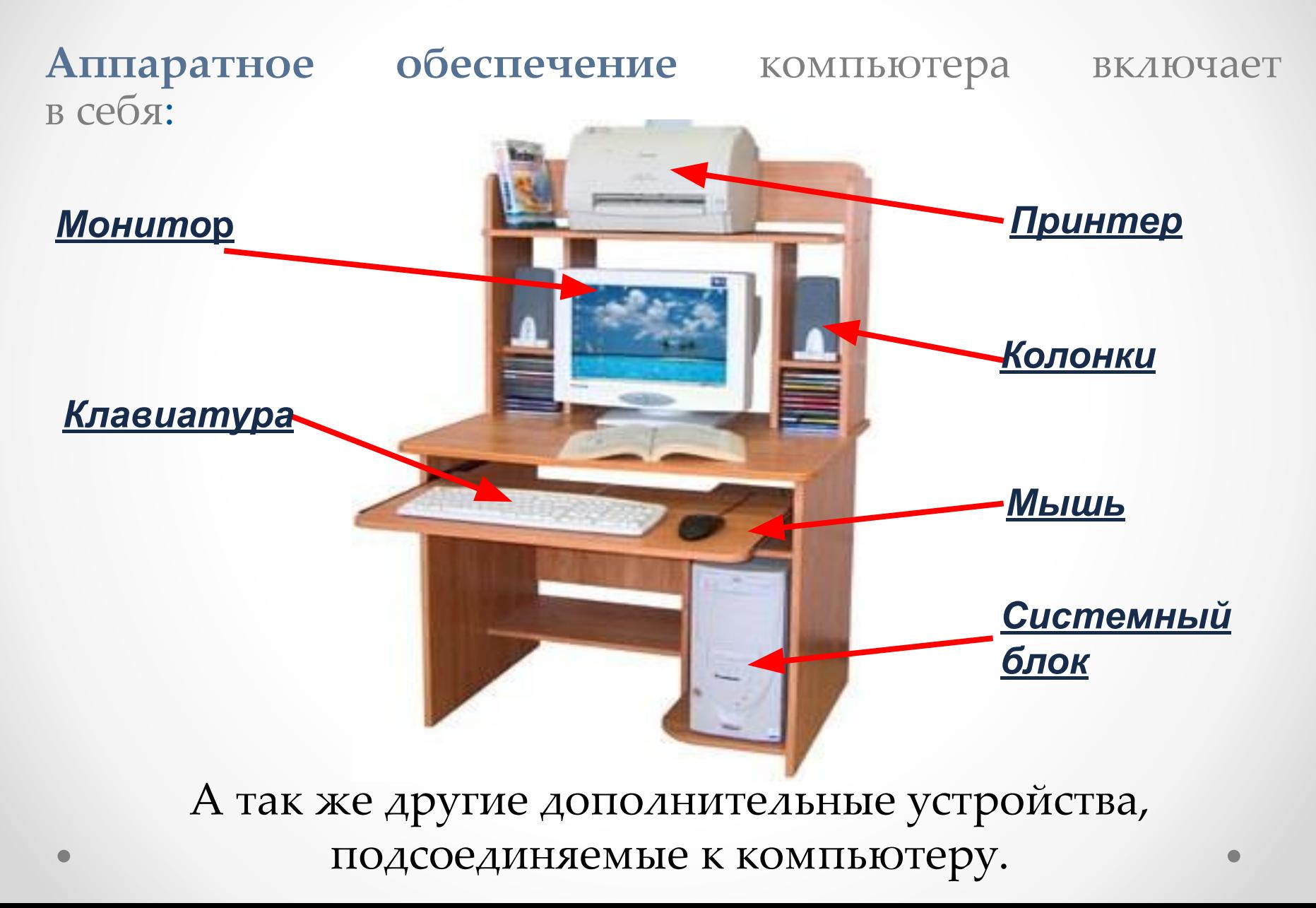

#### Дополнительные устройства

**сканер Web-камера**

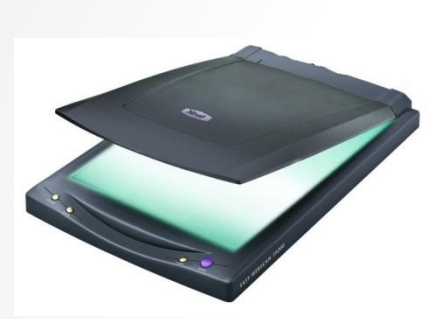

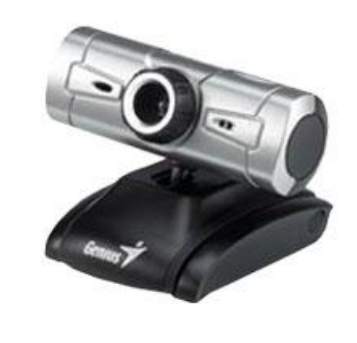

**цифровая камера**

**джойсти**

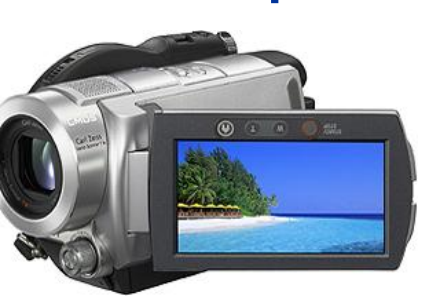

**к**

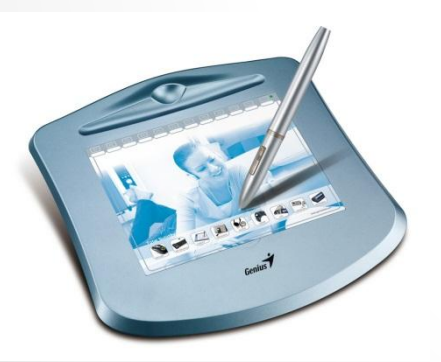

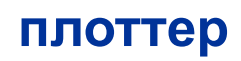

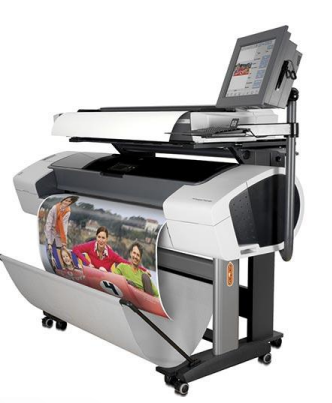

**планшет 3D принтер**

**графопостроитель**

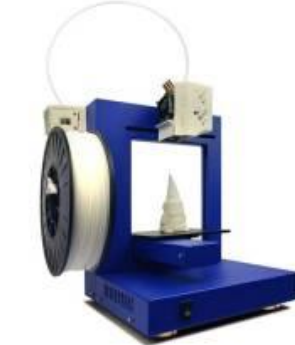

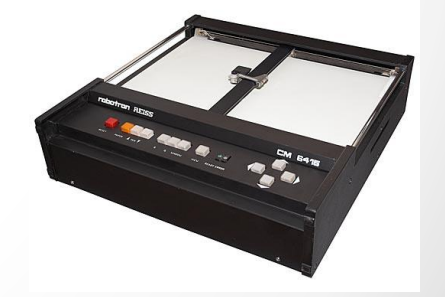

## Устройства компьютера

Главным в компьютере является **системный блок**, включающий в себя *процессор, оперативную память*, *жёсткий диск (винчестер),* блок питания и другие составляющие.

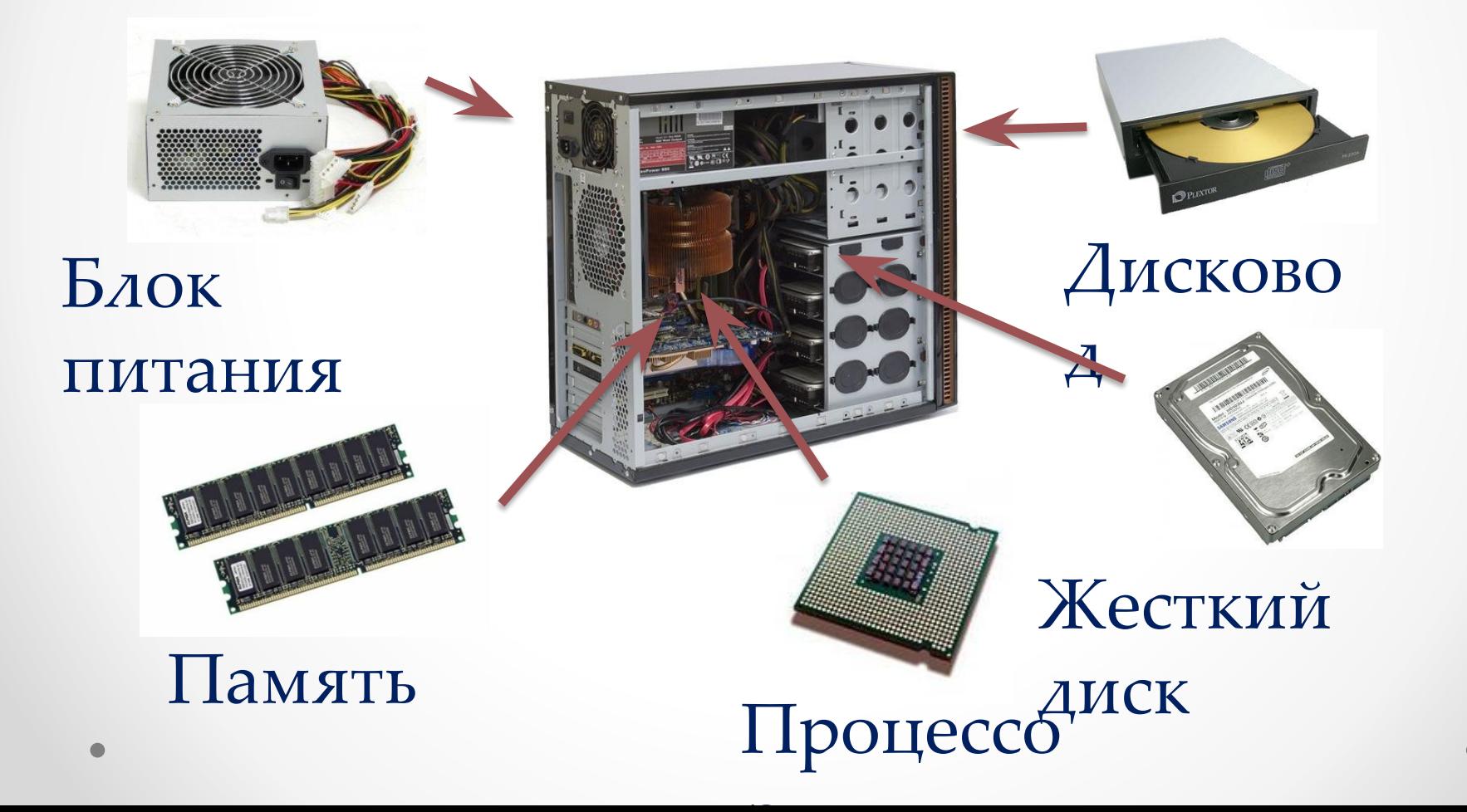

# Компьютер умеет

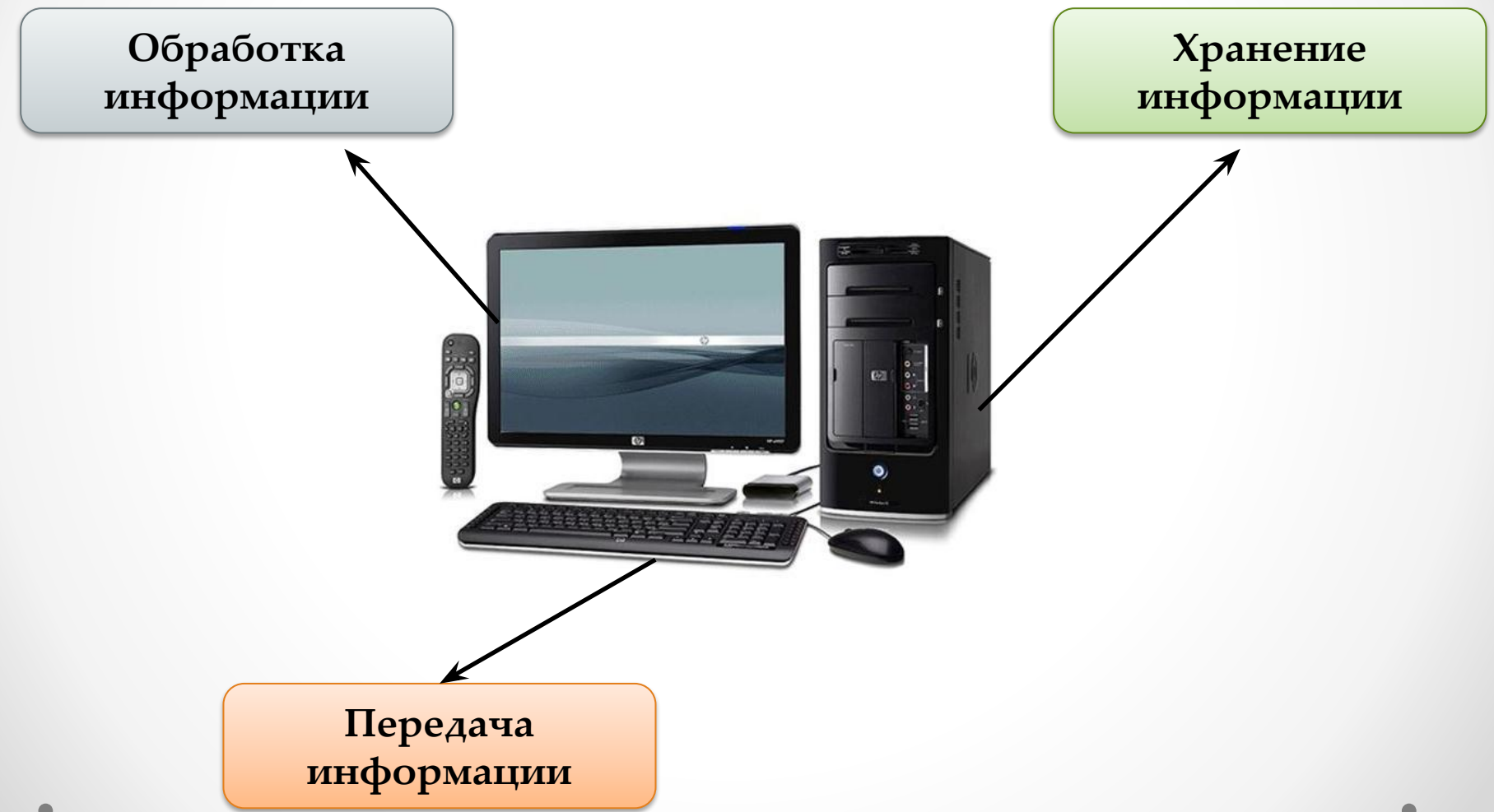

### **Компьютер и информация**

**Передача информации** в компьютер происходит с помощью

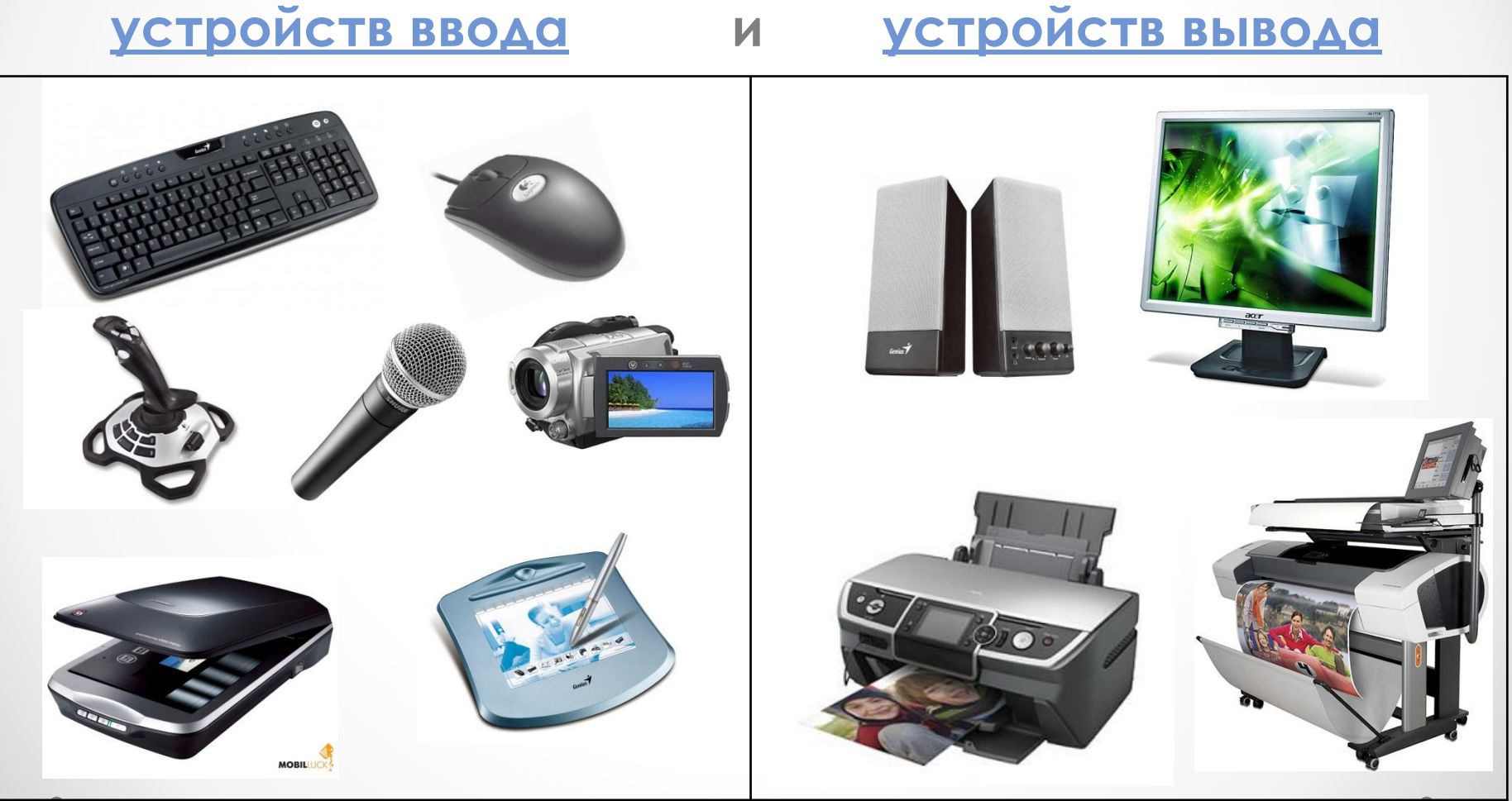

### **Компьютер и информация**

**Хранение информации** в компьютере происходит с помощью

**устройств внешней памяти и устройств внутренней памяти**

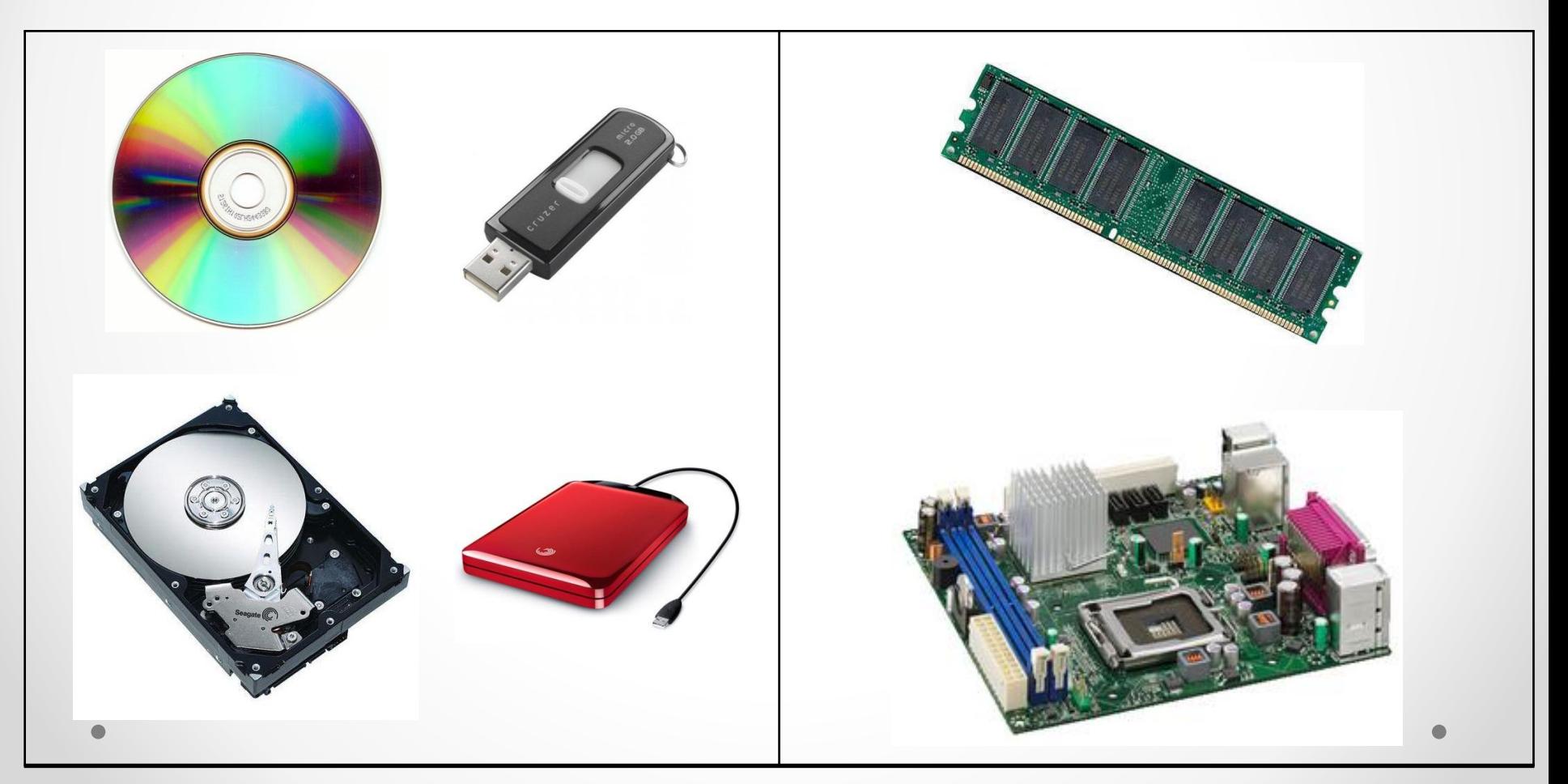

#### **Компьютер и информация**

**Обработка информации** в компьютере происходит с помощью **жесткого диска (винчестера)**

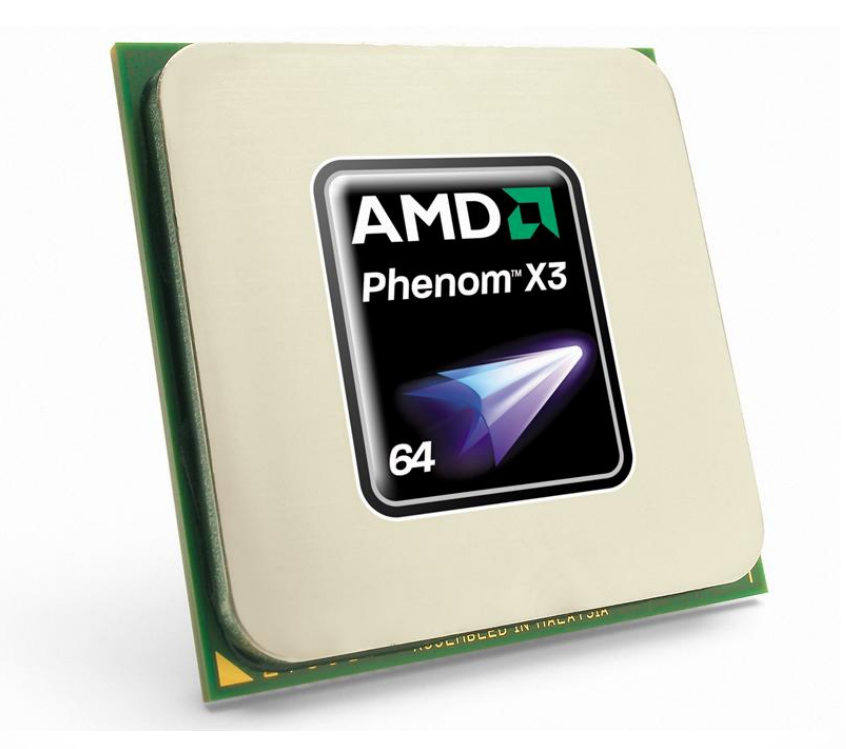

#### **Использованные материалы**

- 1. Л.Л. Босова, А.Ю. Босова « Информатика 5 класс». Бином. 2013.
- 2. Л.Л. Босова, А.Ю. Босова. Методическое пособие. 5 класс
- 3. http://www.salavatcity.ru/uploads/news/news-k455xi2gAv.jpg
- 4. http://alev.biz/images/price/36651/11838 mid.jpg
- 5. http://images.yandex.ru/yandsearch?text=%D0%B4%D0%B8%D1%81%D0%BA%D0 %BE%D0%B2%D0%BE%D0%B4&pos=3&uinfo=sw-1007-sh-630-fw-782-fh-448-pd-1 &rpt=simage&img\_url=http%3A%2F%2Fwisecomp.ru%2Fimages%2Fcd-rom.jpg
- 6. http://domcomp.at.ua/\_ph/1/2/411625314.jpg
- 7. http://www.vizualtech.com.ua/components/com\_virtuemart/shop\_image/product/re sized/1296298129.jpg
- 8. http://mireltech.ru/sites/default/files/news/compyuternaya-mish-300x255.jpg
- 9. http://pda.ferra.ru/imagespda/225/225907.jpg
- 10. http://www.calculatoare-second-hand.org/fotky5890/fotom/gen\_vyr\_65hdd-sata80.j pg
- 11. http://shara.cn.ua/products\_pictures/middle/brain/S0008675.jpg
- 12. http://static2.insales.ru/images/products/1/1535/7153151/460326294100384113.jpg